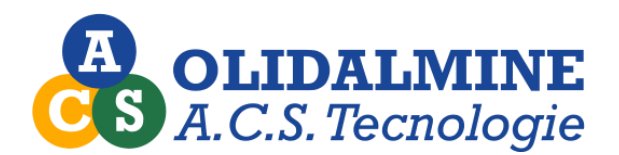

# **SicTer - Sicurezza Territoriale**

Software gestionale per l'attività degli R.L.S.T.

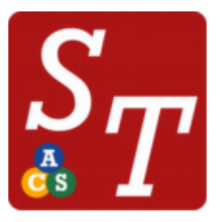

Sic. Ter. Gestione Sicurezza Territoriale

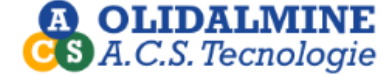

3.24.2403.0401

Grazie alla sua struttura studiata in collaborazione con i tecnici, aiuta a velocizzare il più possibile le attività svolte presso le imprese edili e i cantieri. La procedura permette di essere installata su un notebook o un tablet dotato di sistema operativo Windows, per l'utilizzo in ogni condizione.

Il software è progettato per il trasferimento dei dati verso il sistema server dell'ente di riferimento per la conservazione storica dei dati, estrazioni statistiche e ogni altra attività d'ufficio.

L'operatore è autonomo con il proprio notebook avendo a disposizione tutti i dati necessari all'attività di consulenza presso le imprese.

## **PRINCIPALI FUNZIONI IMPLEMENTATE:**

- Accesso tramite utente e password;
- Archivio anagrafico imprese, aggiornamento automatico dati impresa ad ogni visita;
- Archivio lavoratori per impresa con i dati relativi alla formazione;
- Archivio documentale per impresa, permette l'archiviazione ottica dei documenti relativi all'impresa;
- Archivio anagrafico tecnici, con numerazione automatica e separata delle visite effettuate;
- Gestione visite svolte presso imprese e cantieri;
- Gestione calendario appuntamenti, programmazione centralizzata appuntamenti;
- Gestione notifiche preliminari;
- Stampa report sopralluogo a video, in pdf, invio email da gestionale;
- Stampe statistiche e di riepilogo.
- Import Export dati in formato XML

La procedura è personalizzabile, su richiesta delle strutture in funzione di determinate modalità di lavoro adottate internamente.

La procedura permette di integrare l'archivio delle Notifiche Preliminari, queste possono essere caricate direttamente dagli R.L.S.T. attraverso l'importazione di tracciati record.

Se l'ente dispone di un sistema informatico autonomo di collegamento con il database regionale delle Notifiche Preliminari questo può essere integrato nel gestionale, previa valutazione tecnica. Questo permette al tecnico di essere autonomo e aggiornato con i dati più recenti recuperabili dalle notifiche preliminari dei cantieri.

Il layout grafico dei report di stampa è personalizzabile su richiesta degli enti in funzione dei modelli in uso.

CONTATTACI PER OGNI INFORMAZIONE 035.561201 - contatti@olidalmine.it

I nostri uffici sono a vostra disposizione per ogni informazione

## **MODULO GESTIONE IMPRESE**

In questo modulo è possibile gestire i dati relativi all'impresa, sono presenti funzioni di creazione, modifica, eliminazione e ricerca imprese. I principali dati gestiti sono:

- Anagrafica base e dati di contatto, con possibilità di inviare direttamente email agli indirizzi inseriti;
- Indirizzo sede legale e sede operativa separati;
- Dati dell'organigramma aziendale e informazioni sui documenti di prevenzione aziendale;
- Altre informazioni relative alla sicurezza;
- Archiviazione ottica verbale di nomina;
- Possibilità di inserire un elenco di contatti aziendali ciascuno con i relativi dati;
- Possibilità di archiviare otticamente tutti i documenti relativi all'azienda;
- Archivio lavoratori con i principali dati anagrafici e di assunzione;
- Per ogni lavoratore possibilità di gestire i dati della formazione effettuata, archivio documentale formazione;
- Elenco delle visite effettuate per l'impresa

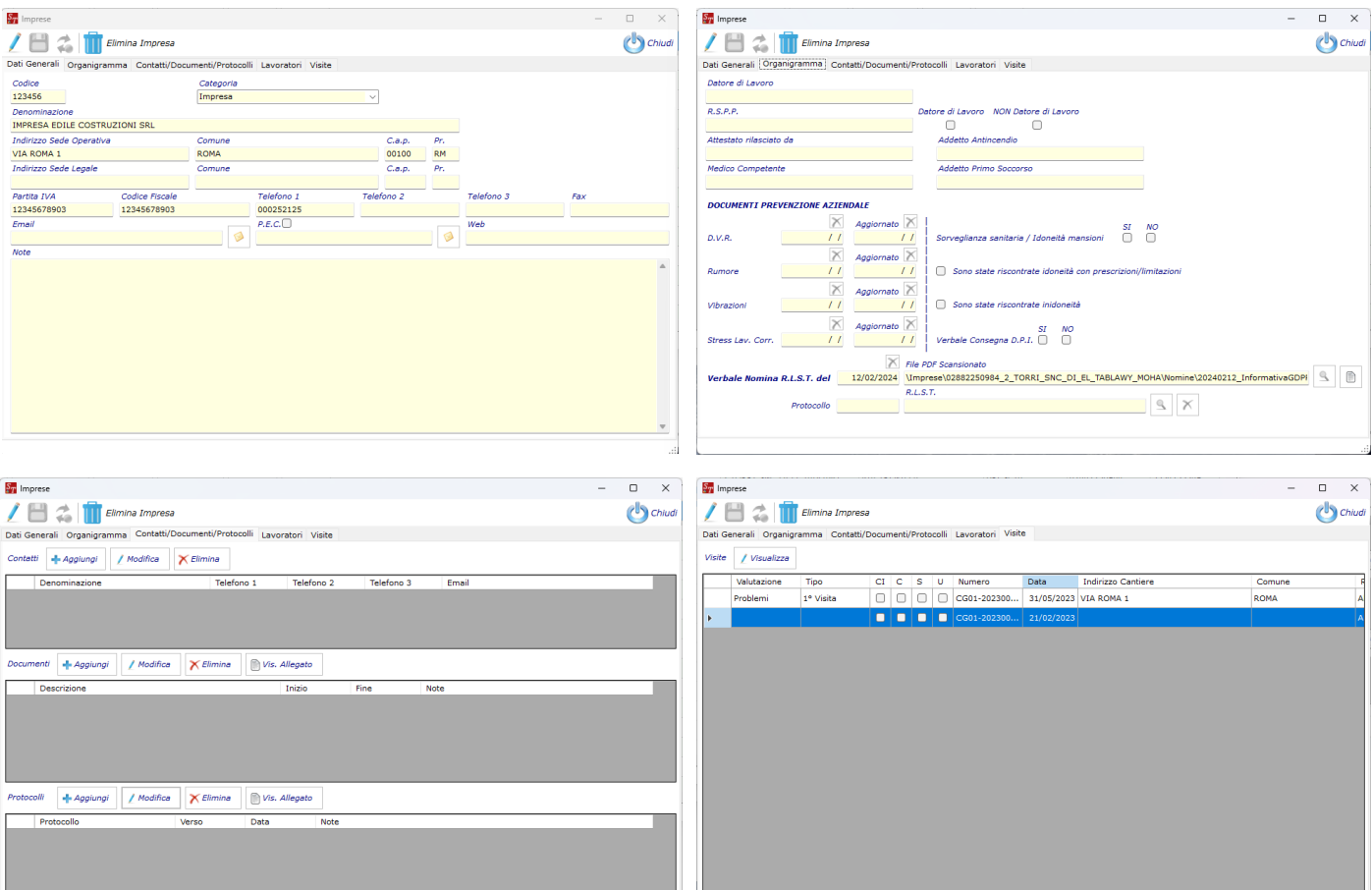

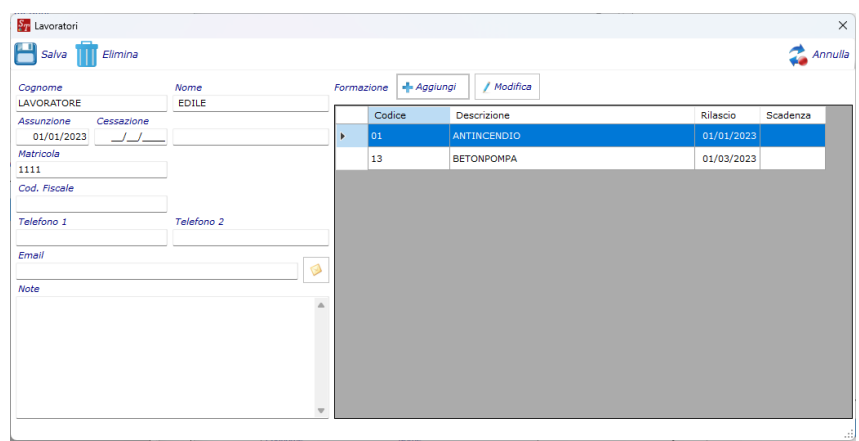

**OLIDALMINE** di Alessandro Zambelli - Via Madonna dei Campi, 34 - 24010 Sorisole BG - Tel. 035.56.12.01 - contatti@olidalmine.it

# **MODULO GESTIONE VISITE TECNICI**

In questo modulo è possibile gestire i dati relativi alle visite e alle attività svolte dai tecnici R.L.S.T.

Sono previste funzioni di creazione della visita abbinando in automatico il tecnico che sta utilizzando la procedura, il contatore delle visite viene incrementato in automatico dal programma e abbinato al codice del tecnico. Sono presenti le seguenti funzioni:

- Creazione visita partendo dai dati di una notifica preliminare;
- Aggiornamento automatico dei dati imprese presenti in anagrafica con i nuovi dati acquisiti in fase di visita;
- Archiviazione ottica del report di visita firmato;
- Possibilità di firma grafica per le figure presenti in cantiere;
- Griglie relative alla formazione e ai documenti di cantiere personalizzabili con apposite tabelle;
- Stampa report a video, in formato pdf, e inviabile direttamente all'indirizzo dell'impresa;
- Campo note espandibile e stampabile su singola pagina.
- Possibilità di duplicare una visita per visite ricorrenti.
- Tabelle Griglie Formazione, Sicurezza e Firme personalizzabili.

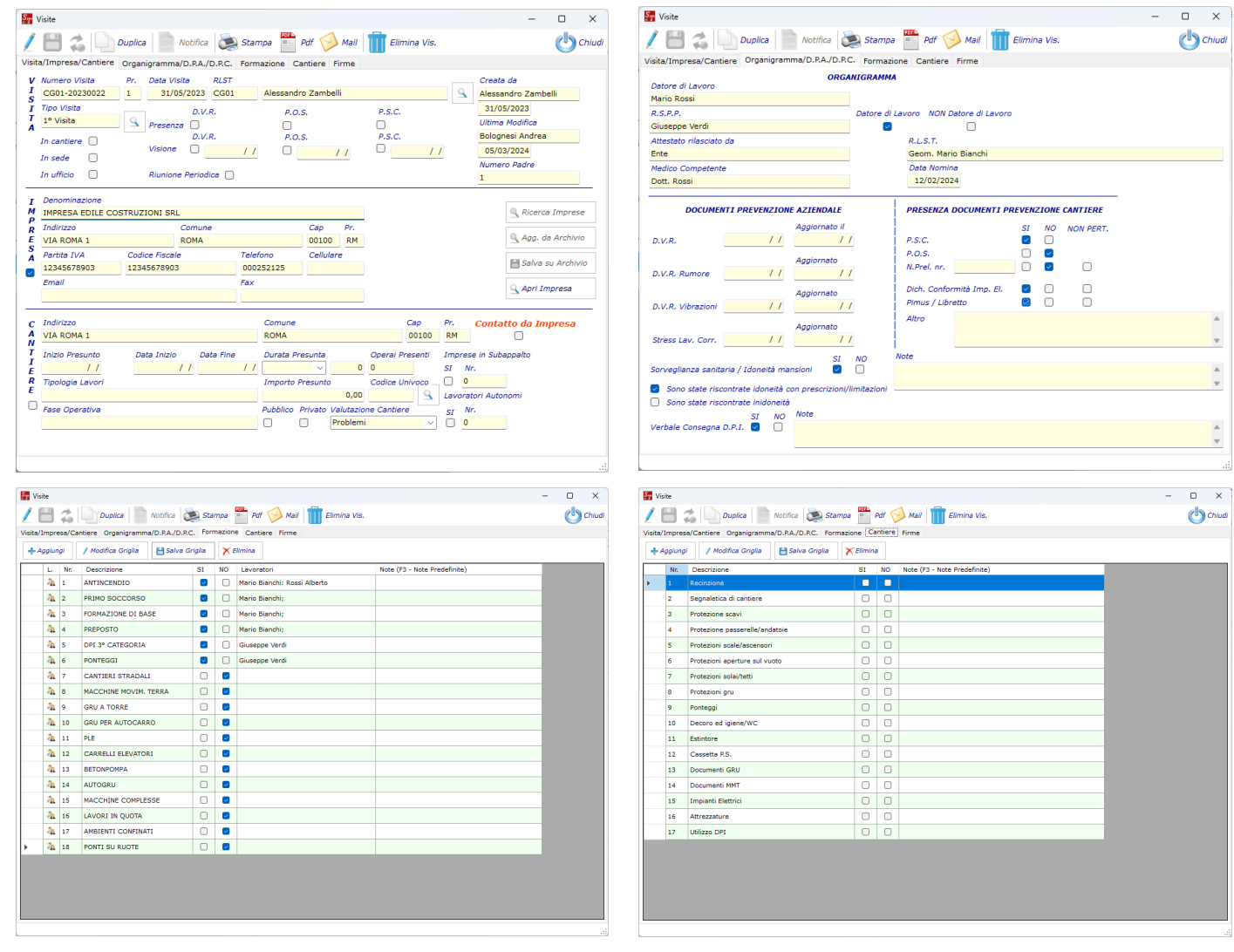

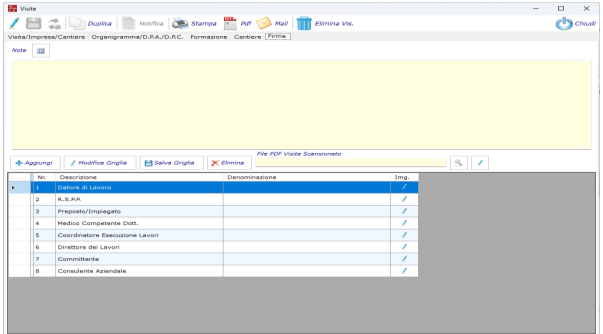

**OLIDALMINE** di Alessandro Zambelli - Via Madonna dei Campi, 34 - 24010 Sorisole BG - Tel. 035.56.12.01 - contatti@olidalmine.it

# **REQUISITI TECNICI**

### **Server dati**

Microsoft Windows 2012 Server e successivi. Microsoft SQL Server 2019 Express/Standard/Enterprise Edition. 16 Gb RAM consigliata (in funzione della dimensione del database il dato potrebbe variare).

#### **Postazione Client**

Consigliato Windows 10 PRO successivi. Microsoft .NET Framework 4.8 8 Gb RAM (Consigliati 8Gb RAM) . Almeno 300Mb liberi per l'installazione del software e dei requisiti.

#### **Postazione StandAlone**

Consigliato Windows 10 PRO successivi (solo versioni PRO) Microsoft SQL Server 2019 Express/Standard/Enterprise Edition. Microsoft .NET Framework 4.8 8 Gb RAM (Consigliati 8Gb RAM) Almeno 300Mb liberi per l'installazione del software e dei requisiti.

#### **Stampanti**

Sono supportate tutte le stampanti dotate di driver Windows per la versione di sistema operativo utilizzata.

I dati relativi alla memoria sono standard per la configurazione del software per i requisiti di Microsoft SQL 2019 Server e dei Sistemi Operativi Microsoft si rimanda alla documentazione del produttore.

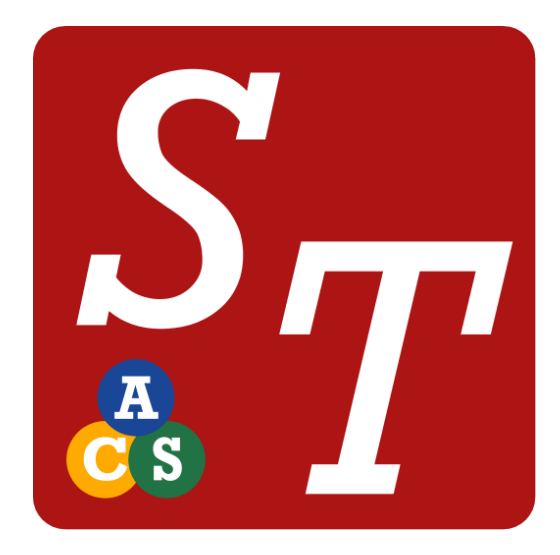

Per ogni eventuale informazione o per chiedere una demo del software contattate i nostri uffici ai recapiti di seguito indicati:

#### **OLIDALMINE di Alessandro Zambelli**

Via Madonna dei Campi, 34 - 24010 Sorisole BG Dal Lunedì al Venerdì dalle 09:00 alle 13:00 e dalle 14:00 alle 18:00

## **Telefono: 035.56.12.01**

#### **Email: contatti@olidalmine.it**

#### **Web: www.olidalmine.it**

Il nostro personale sarà a Vostra completa disposizione per ogni eventuale informazione e per eventuali consulenze riguardanti l'installazione e le funzioni della procedura.

Le immagini di esempio riprodotte in questo documento sono puramente indicative e potrebbero subire modifiche in funzione di ulteriori implementazioni. I loghi e i marchi dei prodotti descritti sono di proprietà dei singoli produttori e tutelati dalla normativa vigente in materia di copyright.

**OLIDALMINE** di Alessandro Zambelli - Via Madonna dei Campi, 34 - 24010 Sorisole BG - Tel. 035.56.12.01 - contatti@olidalmine.it